L-SB-0003-13

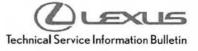

Lexus Supports

# Premium HDD Navigation Map Update Process (EMV-N)

Service Category Audio/Visual/Telematics

Section Navigation/Multi Info Display Market USA ASE Certification

#### Applicability

| YEAR(S) | MODEL(S)       | ADDITIONAL INFORMATION |  |
|---------|----------------|------------------------|--|
| 2013    | ES300H, ES350, |                        |  |
|         | GS350, GS450H, |                        |  |
|         | LS460, LS600H, |                        |  |
|         | LX570, RX350,  |                        |  |
|         | RX450H         |                        |  |

#### Introduction

Lexus models equipped with the Premium HDD Navigation (EMV-N) System require a Special Service Tool (SST) USB drive to update the map, points of interest, Gracenote<sup>®</sup>, and system software. The SST is used with all vehicles to deliver the update, however a unique Activation Number is required for each vehicle. Activation Numbers are provided in an Activation Card Number (ACN) pamphlet available through the normal parts ordering system. Use the process described in this bulletin to perform the update.

### NOTE

- Gracenote<sup>®</sup> information must be updated at the same time as Map Data. This data is included on the Map Data SST.
- Map data will be released annually through the shipment of a USB Drive SST to each dealer. The SST must be stored in the SST cabinet to ensure it can be easily found.

#### **Parts Information**

| CURRENT PART NUMBER | PART NAME                       | QTY |
|---------------------|---------------------------------|-----|
| PT219-HDD07-00      | ACN Nav Update 11 CY (pamphlet) | 1   |

NOTE

Pamphlet is green, with Lexus and Denso labels on the front cover.

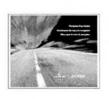

-

# Premium HDD Navigation Map Update Process (EMV-N)

#### Warranty Information

| OP CODE | DESCRIPTION                | TIME | OFP | T1 | T2 |
|---------|----------------------------|------|-----|----|----|
| N/A     | Not Applicable to Warranty | -    | =   | -  | -  |

### **Required Tools & Equipment**

| SPECIAL SERVICE TOOLS (SST)    | PART NUMBER   | QTY |
|--------------------------------|---------------|-----|
| USB Drive – Navigation Update* | LEXD-HDD07-12 | 1   |

\* Essential SST.

NOTE

Additional SSTs may be ordered by calling 1-800-933-8335.

#### **On-vehicle Data Navigation Update**

1. Update Gracenote<sup>®</sup> information using L-SB-0002-13.

#### HINT

Connect a battery charger to the vehicle prior to beginning the process to ensure constant battery voltage.

- 2. Log into TIS.
- 3. Log into Navigation Update Wizard.
  - A. Click on the TIS tab.
  - B. Click on the Diagnostics tab.
  - C. Click on the Navigation tab.
  - D. Re-enter your password.
- 4. Select **Denso** from the Select Navigation Manufacturer dropdown.

| tion Dopart                    |
|--------------------------------|
| Toute & You person a           |
|                                |
|                                |
|                                |
|                                |
| a bey allow for one navyahor o |
|                                |
|                                |
|                                |

Figure 2.

| and the second second sec | tion they have       | and the second second se | Analystics. | Tabblaumen. |
|----------------------------------------------------------------------------------------------------|----------------------|----------------------------------------------------------------------------------------------------|-------------|-------------|
| Revigation Update Wirard                                                                                                    |                      |                                                                                                    |             |             |
|                                                                                                    | Plante complete the  | Intering Percent restore a                                                                                                    | Staret hay  |             |
|                                                                                                    | Dealer Cone: 6/60    |                                                                                                    |             |             |
|                                                                                                    | Desis/ Same 2413     |                                                                                                    |             |             |
|                                                                                                    | Techniar Name and    |                                                                                                    |             |             |
|                                                                                                    | Tent sevener den     |                                                                                                    |             |             |
|                                                                                                    | Carlo Altore         | 50 (*)                                                                                                    |             |             |
|                                                                                                    | Without Sand Sundari |                                                                                                    |             |             |
| (*) - Induces Repaired Res[[a]                                                                                                    |                      |                                                                                                    |             |             |
|                                                                                                    | 192                  | Erec Lares                                                                                                    |             |             |

### **On-vehicle Data Navigation Update (Continued)**

5. Enter the Activation Card number from the inside of the pamphlet (obtained from parts department).

| - Brequestion                        | (i) fare falle search (i) Neither Streams         | ۱           |                       |
|--------------------------------------|---------------------------------------------------|-------------|-----------------------|
| ternini e                            | Character of providing sectors                    | Harginton   | AND DESCRIPTION OF AN |
| Navigation Update Wizard             |                                                   |             |                       |
|                                      | Please complete the following. Saide to receive a | Torres Rev. |                       |
|                                      | Dearer Carles 10003                               |             |                       |
|                                      | Design Aurora 24 LEALE                            |             |                       |
|                                      | Tauton plan functor June Suth                     |             |                       |
|                                      | Sand he-galder Dense (*)                          |             |                       |
|                                      | Taplandon Carl Sumtan (1975). (1987)              |             |                       |
| (*) - Industries Required Facilities |                                                   |             |                       |

- 6. Click Submit.
- 7. Turn Ignition ON (Ready OFF).
- 8. Please note the head unit style to determine how to get to the Map Data screen.
  - A. Press the "INFO APPS" button on the navigation head unit.

| Figure 4.                                               |     |  |
|---------------------------------------------------------|-----|--|
| - CLOSE<br>- RADIO<br>- MEDIA<br>DEST<br>- 557<br>- 557 |     |  |
|                                                         | 28. |  |

B. Press "Menu" on the Remote Touch pad. Then Figure 5. select "INFO/APPS.

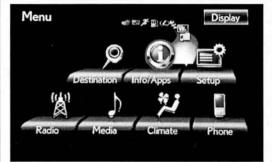

### **On-vehicle Data Navigation Update (Continued)**

9. Press the "Map Data" button on the navigation screen.

Figure 6.

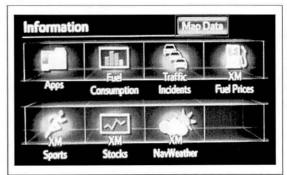

10. Record the Map Version and Map Update ID from Figure 7. the navigation screen.

| Map Information  |                | C+ ]        |
|------------------|----------------|-------------|
| Map Version: 2   | 1-11-12        | [2011-03-1] |
| Map Update ID: 1 | 102-4824-0     | 800-1579    |
|                  | IS             |             |
| Last map updat   | e was can      | celed.      |
| Update Map       | New Works of P | no Coverane |
| 1000 (1000) (100 |                |             |

- 11. Enter navigation data into the Navigation Update Wizard form.
  - A. Select the correct USB part number (found on the SST packaging; Starts with "LEXD").
  - B. Input the Map Update ID into TIS
  - C. Input the Map Version into TIS
  - D. Enter the VIN
  - E. Enter the Repair Order Number
  - F. Click on the Submit button

Figure 8.

| Same of                          | Internet States             | Address of the local division of the local division of the local d | hasperint   | And the Addition of the Addition of the |
|----------------------------------|-----------------------------|----------------------------------------------------------------------------------------------------|-------------|-----------------------------------------|
| Revigition Update Wand           |                             |                                                                                                    |             |                                         |
|                                  | Pesse amplete?              | Te failmong fields to reserve a                                                                                                    | Tourse have |                                         |
|                                  | Dealer Gode: #              |                                                                                                    |             |                                         |
|                                  | Dealer Name: Ja             |                                                                                                    |             |                                         |
|                                  | Technican barrel Ja         | or Selfs                                                                                                    |             |                                         |
|                                  | Novgetor Handlemourn De     |                                                                                                    |             |                                         |
|                                  | Activation Carol Number: 18 |                                                                                                    |             |                                         |
|                                  | "USB Stick Print" LS        | DID HODOT 12 -                                                                                                    |             |                                         |
|                                  | Plag Mpidele 101            | 1244220001202                                                                                                    |             |                                         |
|                                  | THE VERSION ST              |                                                                                                    | 100         |                                         |
|                                  |                             | - ] [71181 ] BORISINI                                                                                                    |             |                                         |
|                                  | "Kapair Drifer Mambert      |                                                                                                    |             |                                         |
| (*) - Indicarts Salawind Palatsi |                             |                                                                                                    |             |                                         |
|                                  |                             |                                                                                                    |             |                                         |
|                                  |                             | Test Carl Stand                                                                                                    |             |                                         |

### **On-vehicle Data Navigation Update (Continued)**

12. Check off each item after confirming that it is correct. If any of the information is incorrect, click the "Back" button.

| 17 House / 115                        | Concerning and the second second | an advantage of the second         | States and |                                        |
|---------------------------------------|----------------------------------|------------------------------------|------------|----------------------------------------|
| · Dagentes                            | - B. A. and income . County      | Ste Accurry of                     |            |                                        |
| stantican i Gilde                     | and the second states            | left   left elsi                   | Assignment | and and a support of the second second |
| levigation Update Wicard              |                                  |                                    |            |                                        |
| are any annual in update the Marigeli |                                  |                                    |            |                                        |
| 7                                     |                                  | following by challening well new t | 1500       |                                        |
| Fire have LSD Shot Pro LDD+           |                                  |                                    |            |                                        |
| Row Serve and and Had Labores \$2     | 1+62+620000002222                |                                    |            |                                        |
| Ton here answed that Verson 2         | 11-11-24 2011-04-1               |                                    |            |                                        |
| E an a michilaussissis                |                                  |                                    |            |                                        |
|                                       |                                  | Eed Series                         |            |                                        |

- 13. Click the Confirm button.
- 14. Note the License Key that was generated. (Print this page if necessary).

| Constanting of Desperates             | Challen there are a million to an             | CORES.               |                         |
|---------------------------------------|-----------------------------------------------|----------------------|-------------------------|
| and the second second                 | Densis of Ford                                | Recuritor            | There is a sub-service. |
| Nevigation Update Witard              |                                               |                      |                         |
| Thank you Jate Smith. This Acaros key | n raid for one updata. Please pring this pape | for your references. |                         |
|                                       |                                               | 7                    |                         |
|                                       | Your License Key is: 202000                   |                      |                         |
|                                       | tote the Restance Rev with USE Scoul And LDC  | Preceda (2           |                         |
|                                       | Hap Lpdate 13: 1104020                        | ukt/2227             |                         |
|                                       | New May Version: 21-11-24                     | 8012-91-1            |                         |
| havizatión Ludats vehicle Decala      | The section                                   |                      |                         |
|                                       | Basair Order Bander: 123155                   | BUSING 21            |                         |
|                                       |                                               |                      |                         |
|                                       | Genleri soaos                                 |                      |                         |
|                                       |                                               |                      |                         |

- 15. Insert the "USB Drive Navigation Update" stick into the USB port of the vehicle (usually located under the navigation head unit, in the center console/armrest, or glove box).
- 16. Click the "Update Map" button on navigation screen.

Figure 11.

| Map Information               |                       | 5       |
|-------------------------------|-----------------------|---------|
| Map Version                   | : 21-11-24 [2011-06-  | 1       |
| Map Update ID                 | : 1102-4824-0800-1579 |         |
|                               | US                    |         |
| Last map upd                  | ate was completed.    |         |
| Section 1 descent stands and  |                       | appendi |
| Conversion Provide Street and |                       |         |

### **On-vehicle Data Navigation Update (Continued)**

17. Click the "Yes" button on the navigation screen.

Figure 12.

18. Enter the License Key from step 13.

Figure 13.

| Enter License |        |     | 0      |
|---------------|--------|-----|--------|
| .181          | 3 - 37 | 765 | MACCOM |
| 1             | 2      | 3   |        |
| 4             | 5      | 6   |        |
| 7             | 8      | 9   |        |
|               | 0      |     | Оĸ     |

19. Click on the "OK" button on the navigation screen.

(LEXUS

### **On-vehicle Data Navigation Update (Continued)**

20. Update Navigation Head Unit Software. Click "Yes" on the "Software Update" screen to accept and begin this update.

If the head unit displays the "Map Update" screen, go to step 21.

### NOTE

Navigation Map Data will be loaded when this process completes.

Figure 14.

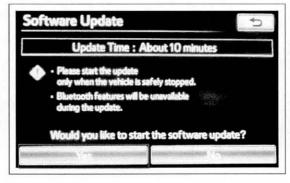

Figure 15.

| e Updat    |                |                         | - 44                                                                                                    |
|------------|----------------|-------------------------|----------------------------------------------------------------------------------------------------|
| Cop        | ying new sol   | tware                   |                                                                                                    |
| ase do noi | t eject or ren | nove the up             | date media.                                                                                               |
| ese do noi | tum the ve     | ticle off.              | S. Sandar                                                                                                 |
|            |                |                         |                                                                                                    |
|            |                |                         |                                                                                                    |
|            | ase do noi     | ase do not eject or ren | e Update<br>Copying new software<br>use do not eject or remove the up<br>use do not turn the vehicle off. |

A. Cycle ignition OFF, then ON (Ready OFF).

#### Figure 16.

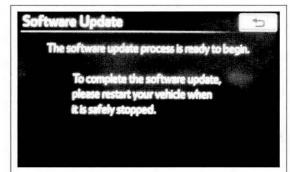

### **On-vehicle Data Navigation Update (Continued)**

B. Allow update to complete (approximately 10 minutes).

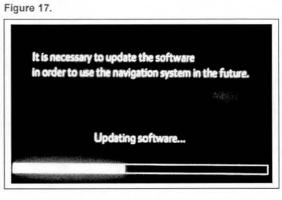

- C. The head unit will prompt to cycle ignition. Cycle ignition "OFF" and then ON (Ready OFF).
- D. Press the "INFO APPS" button.

Figure 18.

Figure 19.

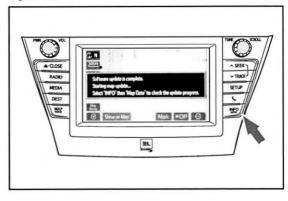

- E. Press the "Map Data" button.
- 21. The Navigation Map Update will begin automatically.

#### NOTE

This process will take about 45 minutes.

| Map Update                                       | * 5                  |
|--------------------------------------------------|----------------------|
| Updating map data                                |                      |
| You may continue to use to<br>during the update. | he navigation system |
| The update can be cancele                        | d by ejecting        |
| the DVD or removing the                          | Job Tiesh Grive.     |
| Estimated time                                   | remaining            |
|                                                  | Total: 44 min        |

© 2013 Lexus, a division of Toyota Motor Sales, USA

### **On-vehicle Data Navigation Update (Continued)**

 The new map data will be available after you cycle the ignition. Turn the ignition OFF, then ON (Ready OFF). Figure 20.

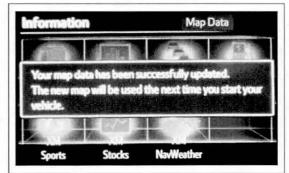

23. Map Update is complete.

Figure 21.

| - GOSE<br>AADRO      |                        |         |
|----------------------|------------------------|---------|
| MEDIA<br>DEST<br>852 | Map update & complete. | 12 L 12 |
|                      | <b>BA</b>              |         |

24. Verify navigation operation.